### ДЕПАРТАМЕНТ ОБРАЗОВАНИЯ ГОРОДА МОСКВЫ

## **Государственное автономное образовательное учреждение высшего образования города Москвы «МОСКОВСКИЙ ИНСТИТУТ ОТКРЫТОГО ОБРАЗОВАНИЯ»**

### **КАФЕДРА ИНФОРМАЦИОННЫХ ТЕХНОЛОГИЙ ОБРАЗОВАНИЯ**

«УТВЕРЖДАЮ»

Ректор ГАОУ ВО МИОО

\_\_\_\_\_\_\_\_\_\_\_\_\_\_\_\_\_ А.И. Рытов

«\_\_\_» «\_\_\_\_\_\_\_\_\_\_\_\_\_\_» 2015 г.

## **Дополнительная профессиональная программа (повышение квалификации)**

Применение облачных технологий в работе учителя и администратора образовательной организации

> Авторы курса: Алферов Михаил Юрьевич, ст.преподаватель; Калинин Александр Авенирович, ст.преподаватель; Паромова Светлана Яковлевна, ст.преподаватель;

Утверждено на заседании кафедры информационных технологий образования Протокол № 10 от 18 августа 2015 г.

Зав. кафедрой\_\_\_\_\_\_\_\_\_\_\_Ю.В.Федорова

# **Раздел 1. «Характеристика программы»**

## **1.1. Цель программы**

**Цель:** Совершенствование профессиональной ИКТ компетенции учителяпредметника в области использования облачных технологий для построения информационно-образовательной среды педагога или образовательной организации.

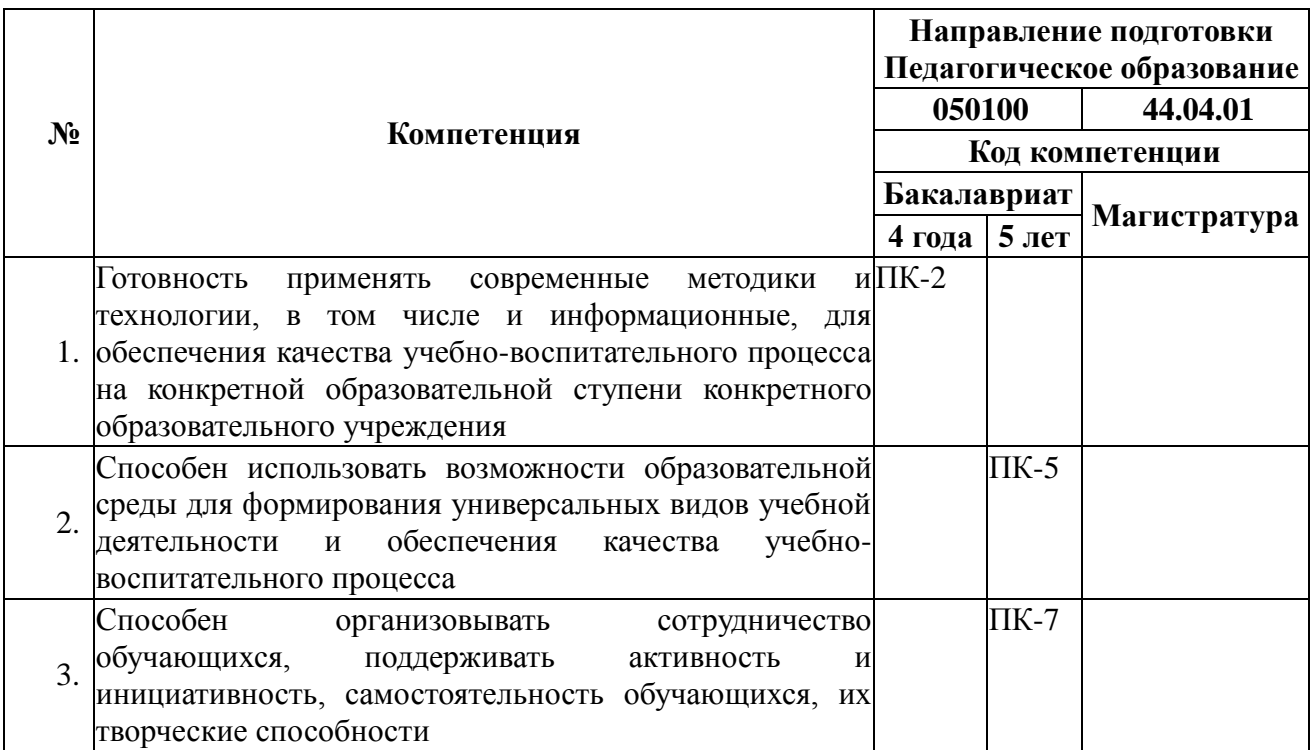

### **Совершенствуемые/новые компетенции**

# **1.2. Планируемые результаты обучения**

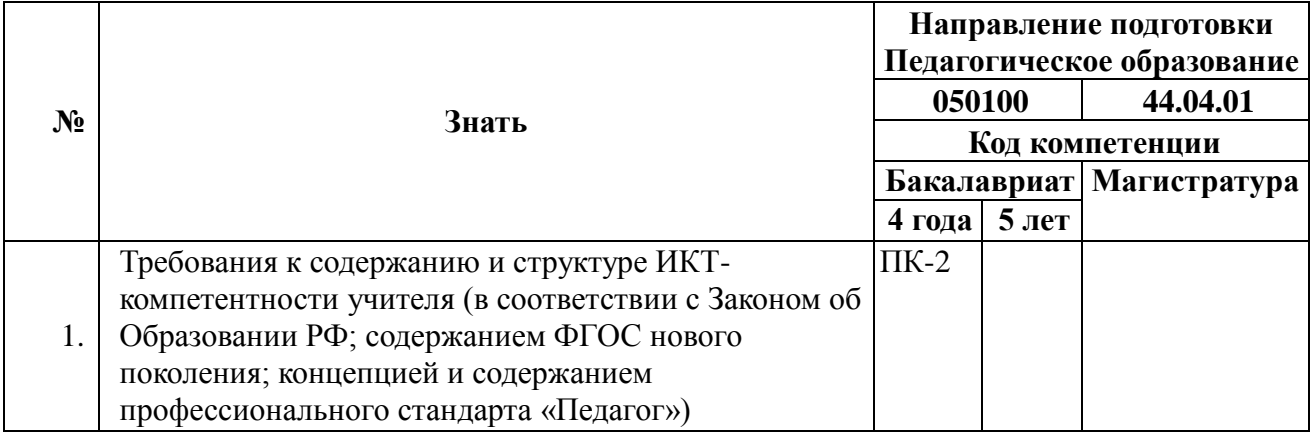

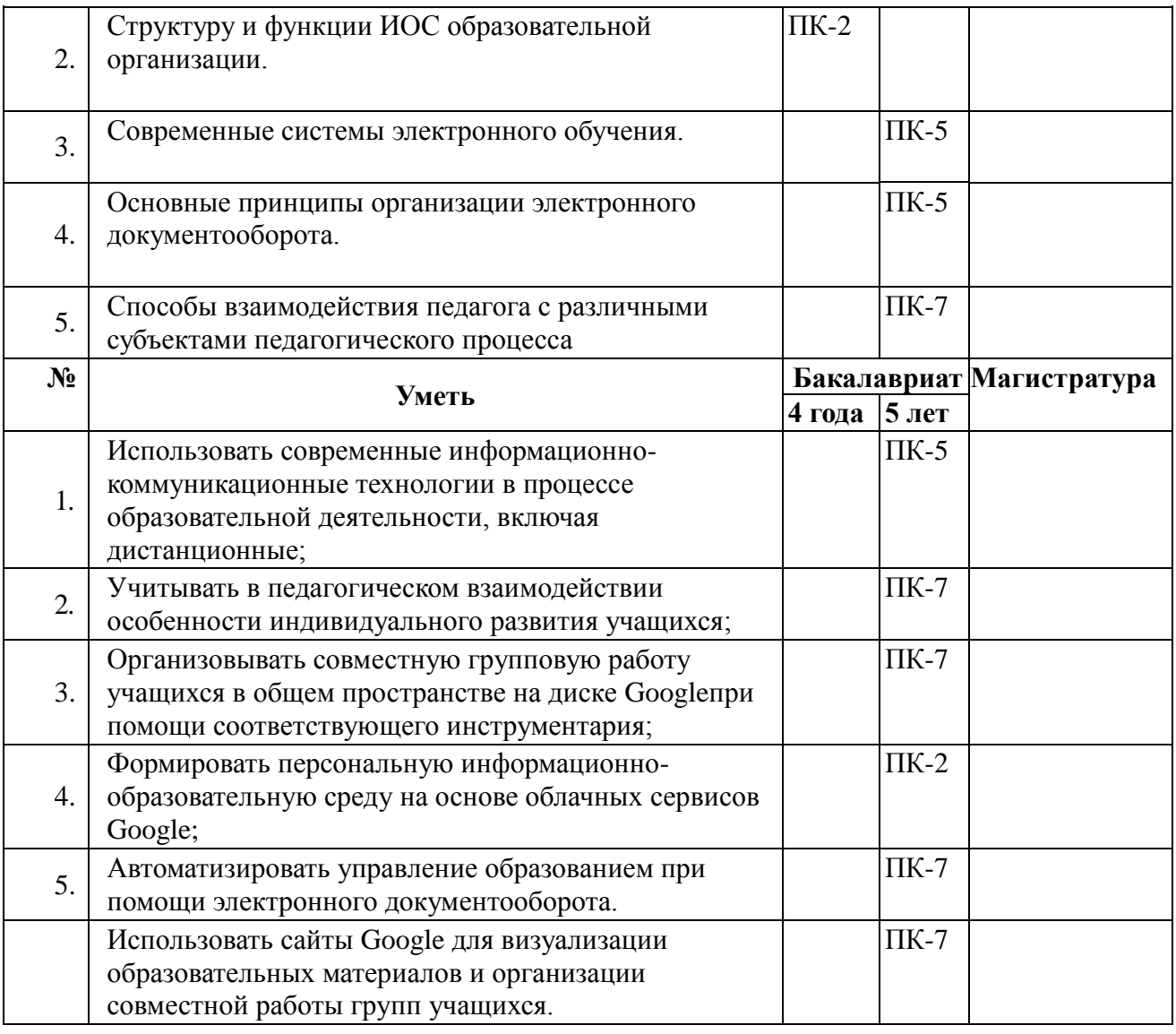

## **1.3. Категория обучающихся:**

лица, имеющие или получающие среднее профессиональное и (или) высшее образование, учителя-предметники.

## **1.4. Форма обучения:** очно-заочная

**1.5. Режим занятий, срок освоения программы:** 6 часов в неделю, 72 часа

# **Раздел 2. «Содержание программы»**

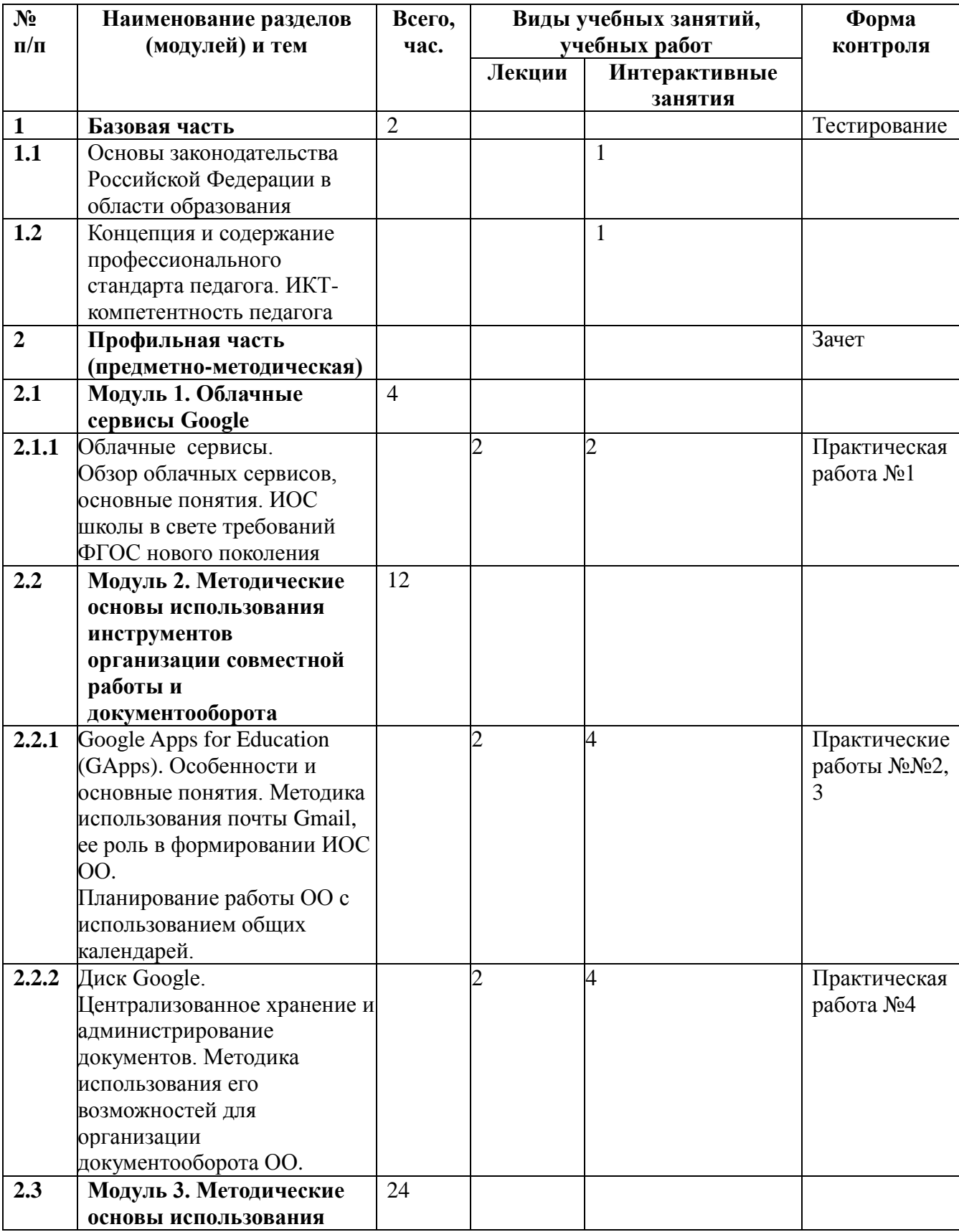

# **2.1. Учебный (тематический) план**

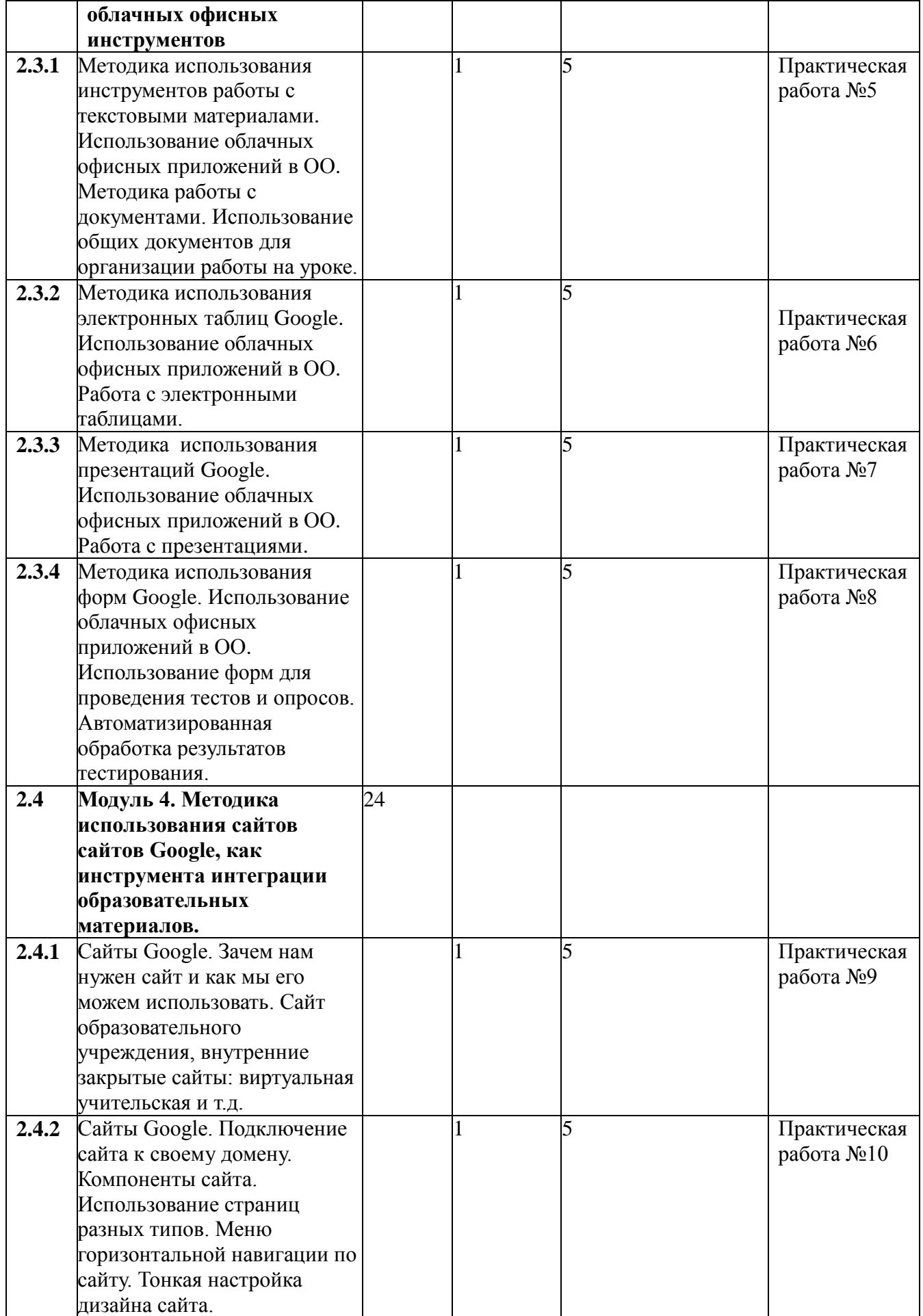

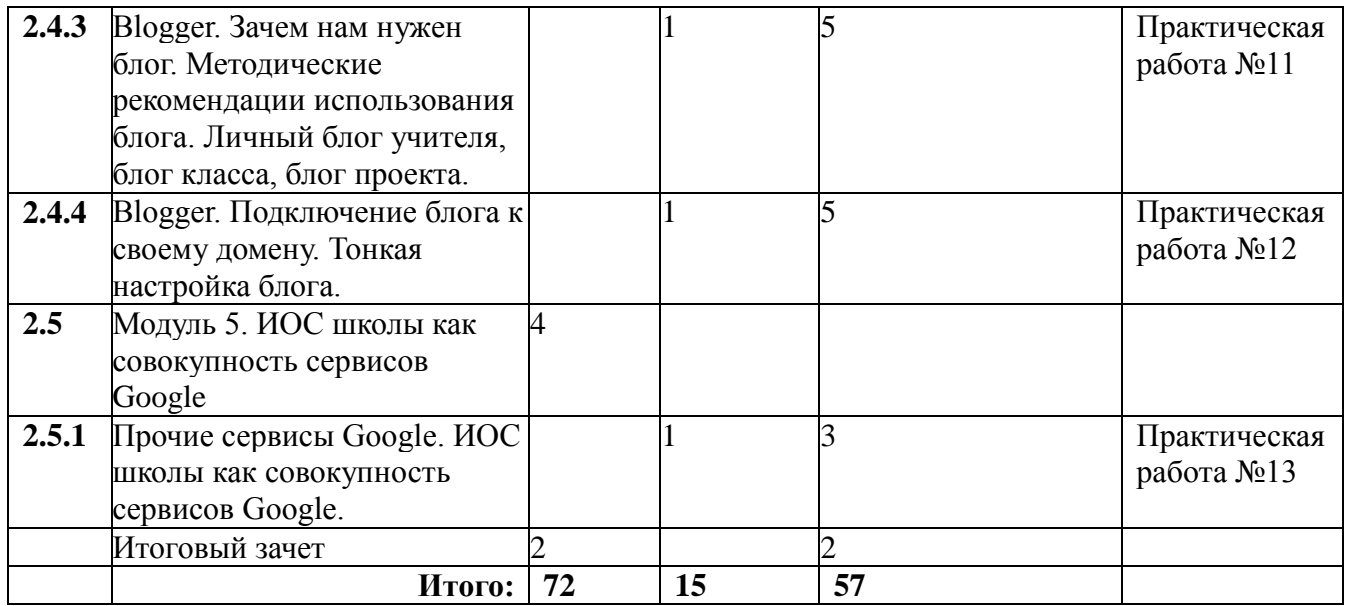

# **2.2. Сетевая форма обучения** (не предусмотрено)

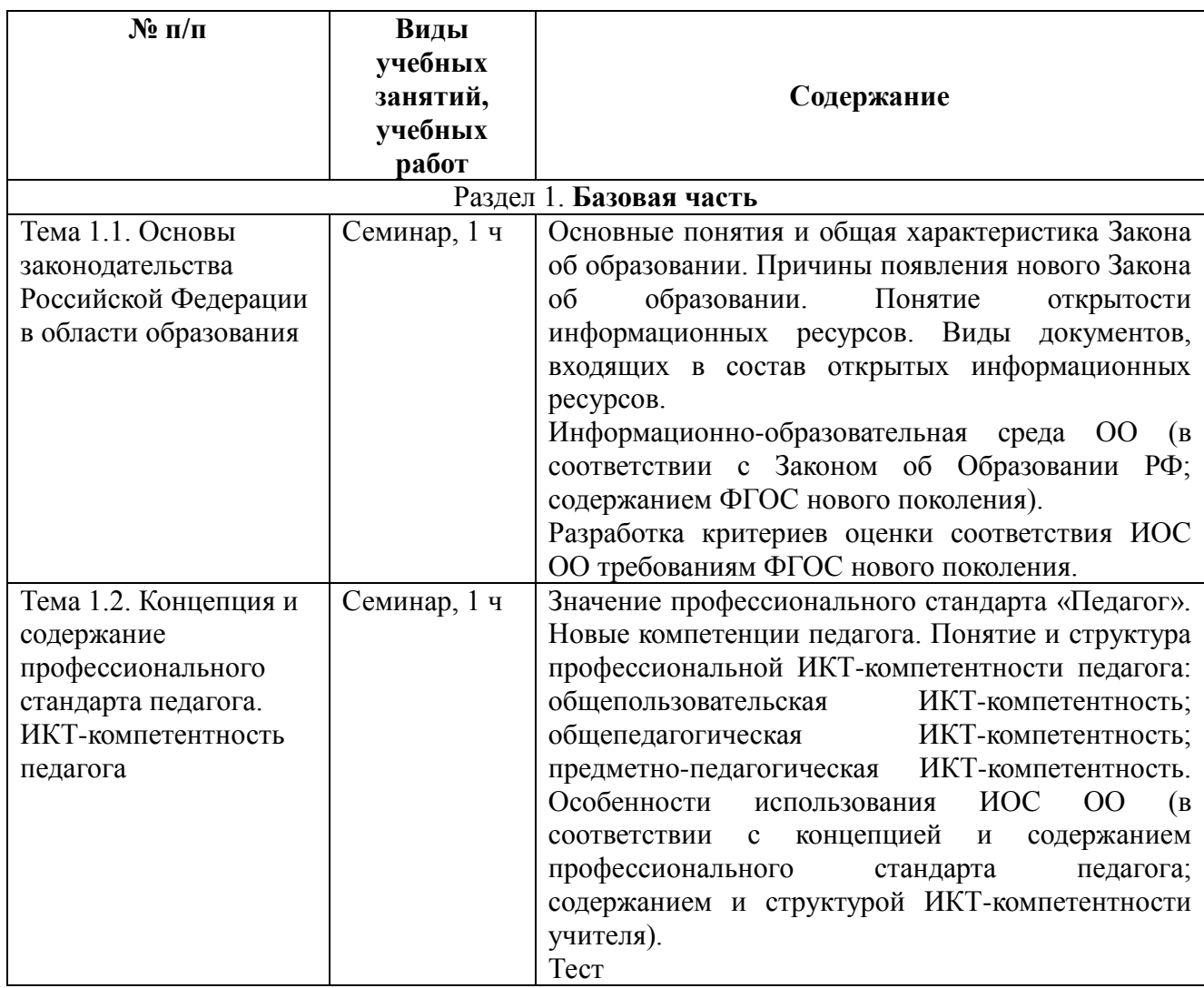

# **2.3. Учебная программа**

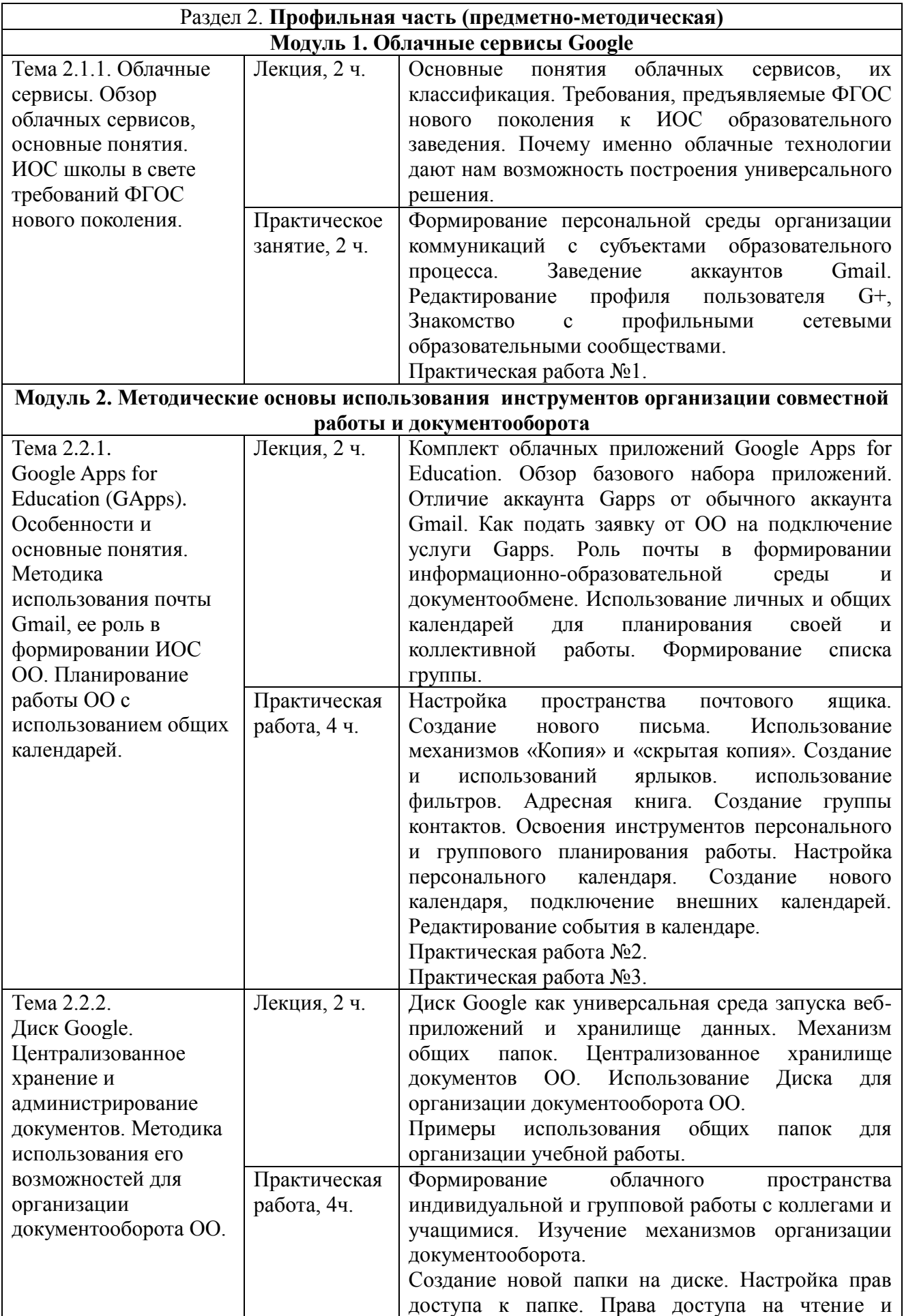

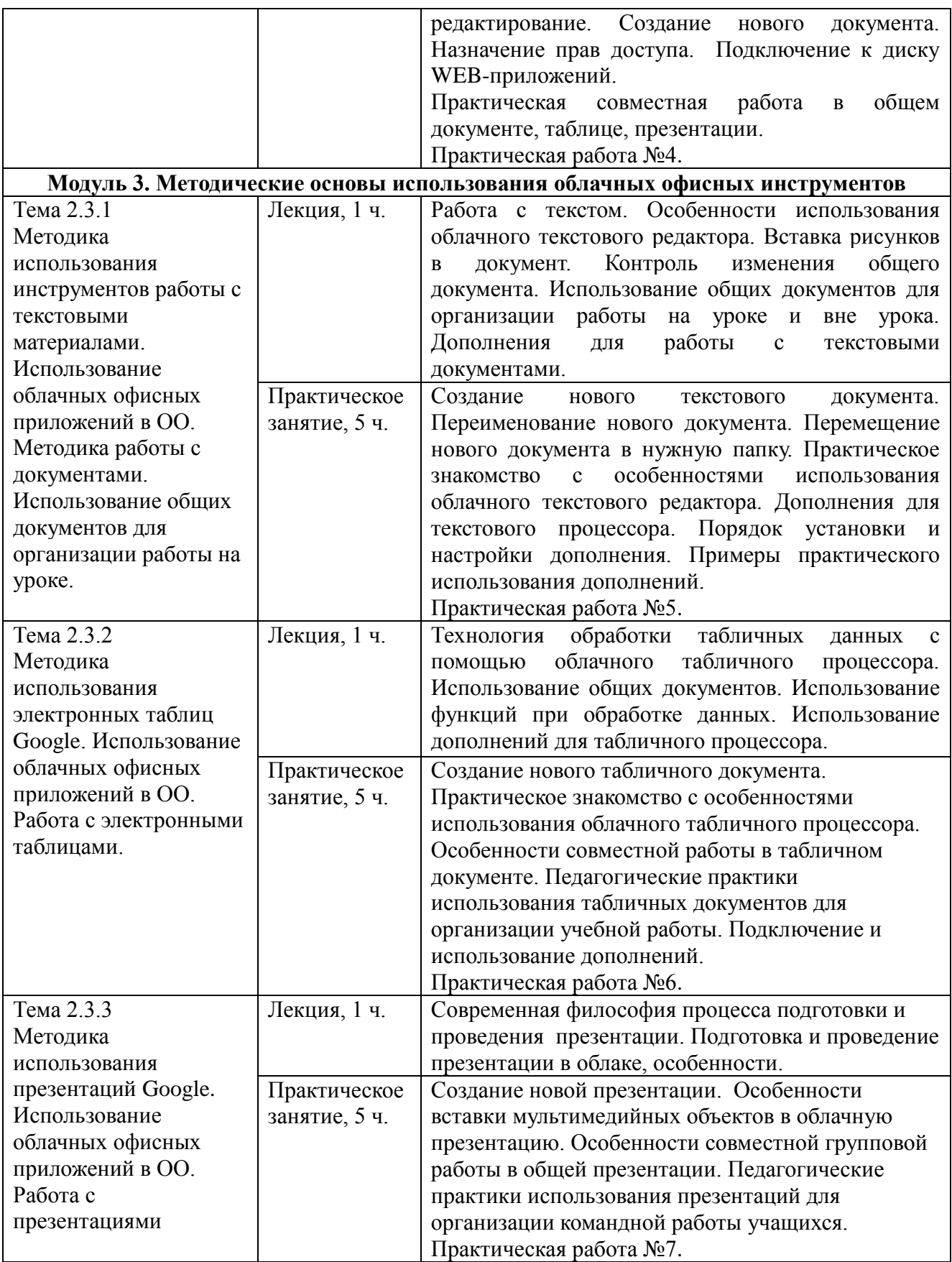

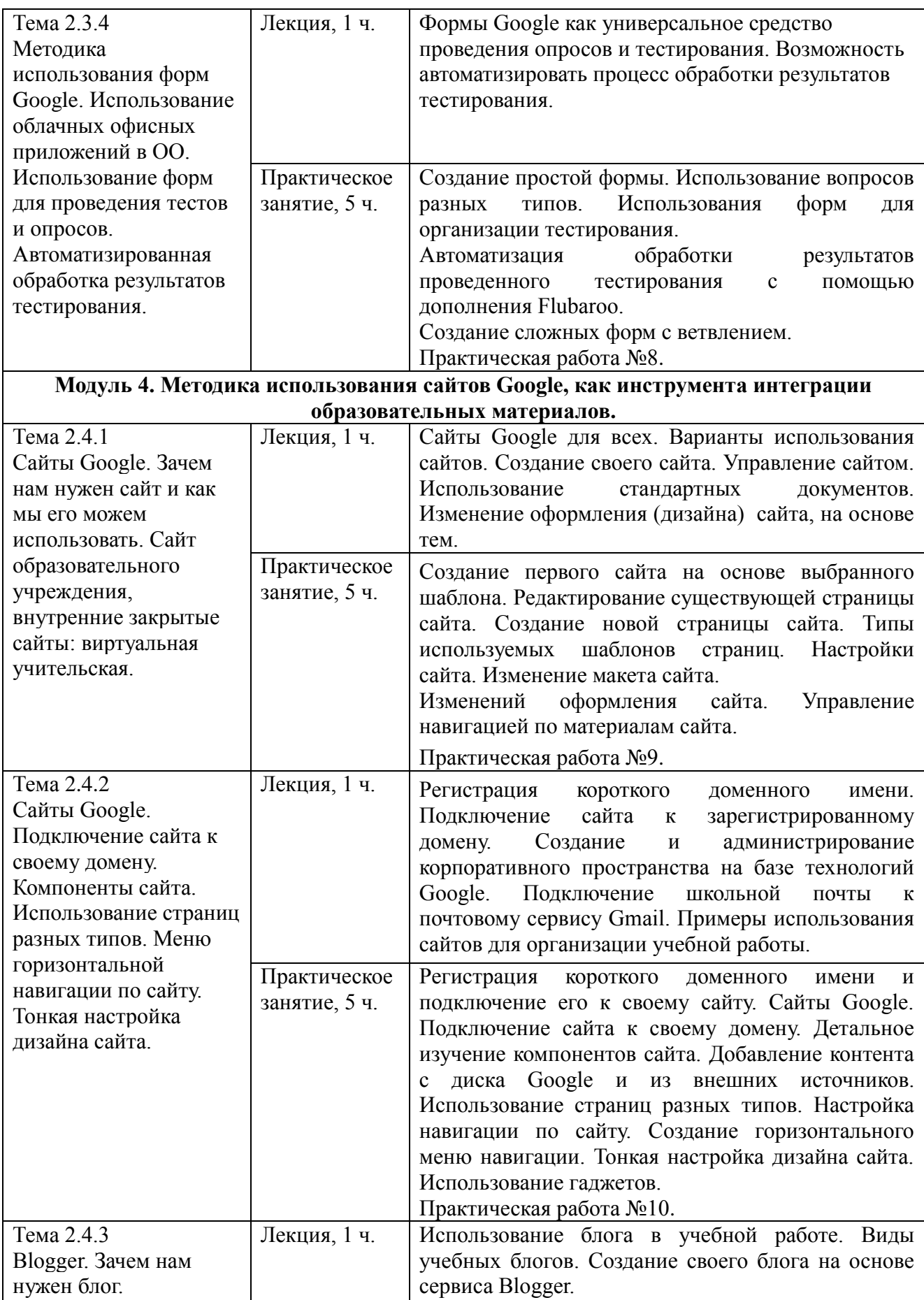

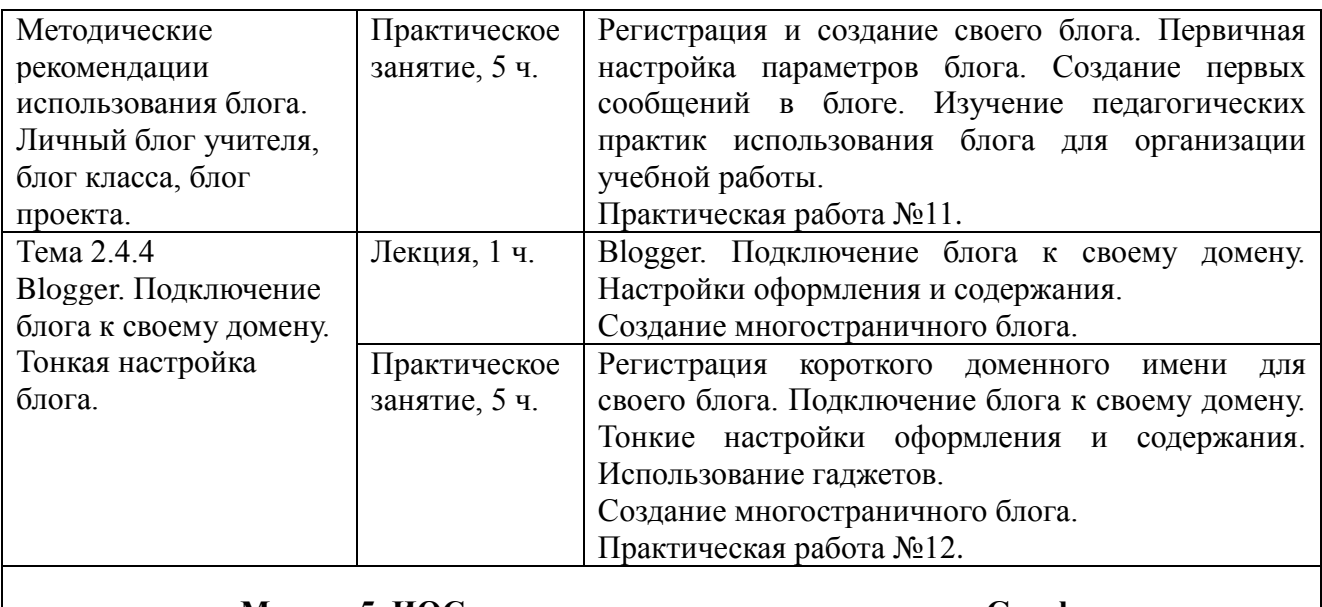

#### **Модуль 5. ИОС школы как совокупность сервисов Google**

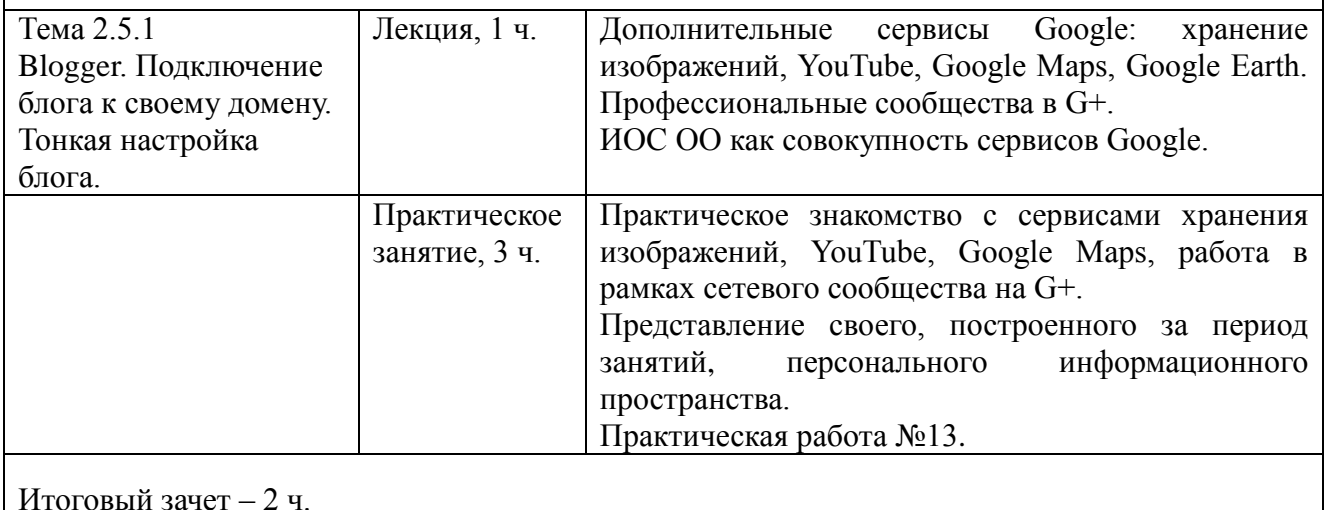

### **Раздел 3. «Формы аттестации и оценочные материалы»**

Оценка качества освоения программы осуществляется в форме текущей и итоговой проверки достижения результатов. Все выполненные задания самостоятельно фиксируются обучающимися в Таблице продвижения (таблица с общим доступом для группы в Интернете) и доступны для оперативной проверки.

Знания, проверяемые при помощи тестирования с предоставлением выбора ответов:

- требования к содержанию и структуре ИКТ-компетентности учителя (в соответствии с Законом об Образовании РФ; содержанием ФГОС нового поколения; концепцией и содержанием профессионального стандарта педагога).

#### **3.1. Текущий контроль:**

#### Тест к базовой части программы.

**1.** Отметьте уровни общего образования, установленные в Российской Федерации.

a. начальное общее образование

b. среднее общее образование

c. дополнительное образование

d. дошкольное образование

e. основное общее образование

**2.** Какие требования включают в себя Федеральные государственные образовательные стандарты?

a. К условиям реализации основных образовательных программ

b. К результатам освоения основных образовательных программ

c. К структуре основных образовательных программ

d. К квалификации работников образования

e. К санитарно-эпидемиологическим нормам освоения основных образовательных программ

**3.** Установите соответствие между вопросами и ответами.

Вопросы:

1) Форма реализации образовательных программ, при которой обеспечивается возможность освоения обучающимся образовательной программы с использованием ресурсов нескольких организаций,

осуществляющих образовательную деятельность, в том числе иностранных, а также при необходимости с использованием ресурсов иных организаций, называется... дистанционными образовательными технологиями;

2) Образовательные технологии, реализуемые в основном с применением информационно-телекоммуникационных сетей при опосредованном (на расстоянии) взаимодействии обучающихся и педагогических работников называются...

3) Организация образовательной деятельности с применением содержащейся в базах данных и используемой при реализации образовательных программ информации и обеспечивающих ее обработку информационных технологий, технических средств, а также информационнотелекоммуникационных сетей, обеспечивающих передачу по линиям связи указанной информации, взаимодействие обучающихся и педагогических работников называется...

Ответы:

a. дистанционными образовательными технологиями;

b. удаленным обучением;

c. электронным обучением;

d. распределенной;

e. сетевой;

f. заочными образовательными технологиями.

**4.** Требования к результатам освоения обучающимися основной образовательной программы основного общего образования подразделяются на: (Выберите по крайней мере один ответ)

a. Межпредметные

b. Личностные

c. Предметные

d. Специальные

e. Метапредметные

**5.** В основе Стандарта лежит...(Выберите один ответ.)

a. субъект-субъектный подход

b. интерактивный подход

c. личностно-ориентированный подход

d. системно-деятельностный подход

**6.** Отметьте виды универсальных учебных действий (Выберите по крайней мере один ответ)

a. регулятивные

b. умственные

c. практические

d. познавательные

e. коммуникативные

**7.** Информационно-образовательная среда образовательного учреждения включает

(Выберите по крайней мере один ответ)

a. мониторинг здоровья обучающихся

b. планирование образовательного процесса и его ресурсного обеспечения

c. комплекс информационных образовательных ресурсов

d. современные процедуры создания, поиска, сбора, анализа, обработки, хранения и представления информации

e. дистанционное взаимодействие всех участников образовательного процесса

f. информационно-методическую поддержку образовательного процесса

g. дистанционное взаимодействие образовательного учреждения с другими

организациями социальной сферы

h. мониторинг и фиксацию хода и результатов образовательного процесса

**8.** Установите соответствие между вопросами и ответами.

Вопросы:

1) Какова максимально допустимая продолжительность непрерывного просмотра статических изображений на учебных досках и экранах отраженного свечения для учеников 3-4 классов?

2) Какова максимально допустимая продолжительность непрерывного просмотра динамических изображений на учебных досках и экранах отраженного свечения для учеников 5-7 классов?

3) Какова максимально допустимая продолжительность непрерывной работы с изображением на индивидуальном мониторе компьютера и клавиатурой для учеников 5-7 классов?

Ответы:

a. 15 мин.

b. 20 мин.

c. 25 мин.

d. 30 мин.

**9.** В каком году введение стандарта в 5-ых классах школ РФ станет обязательным?

a. в 2015

b. в 2016

c. в 2014

**10.** Среда деятельности учителя и учащегося должна обеспечивать возможность

(Выберите по крайней мере один ответ).

a. строить динамические компьютерные модели объектов и процессов

b. выдвигать гипотезы, объясняющие ход исследуемых процессов

c. анализировать зависимость поведения рассматриваемого объекта от его параметров, начальных и граничных условий

d. сравнивать виртуальные процессы с наблюдаемыми в реальном эксперименте и с математическими моделями процессов

e. проводить виртуальные эксперименты и анализ полученных при этом результатов

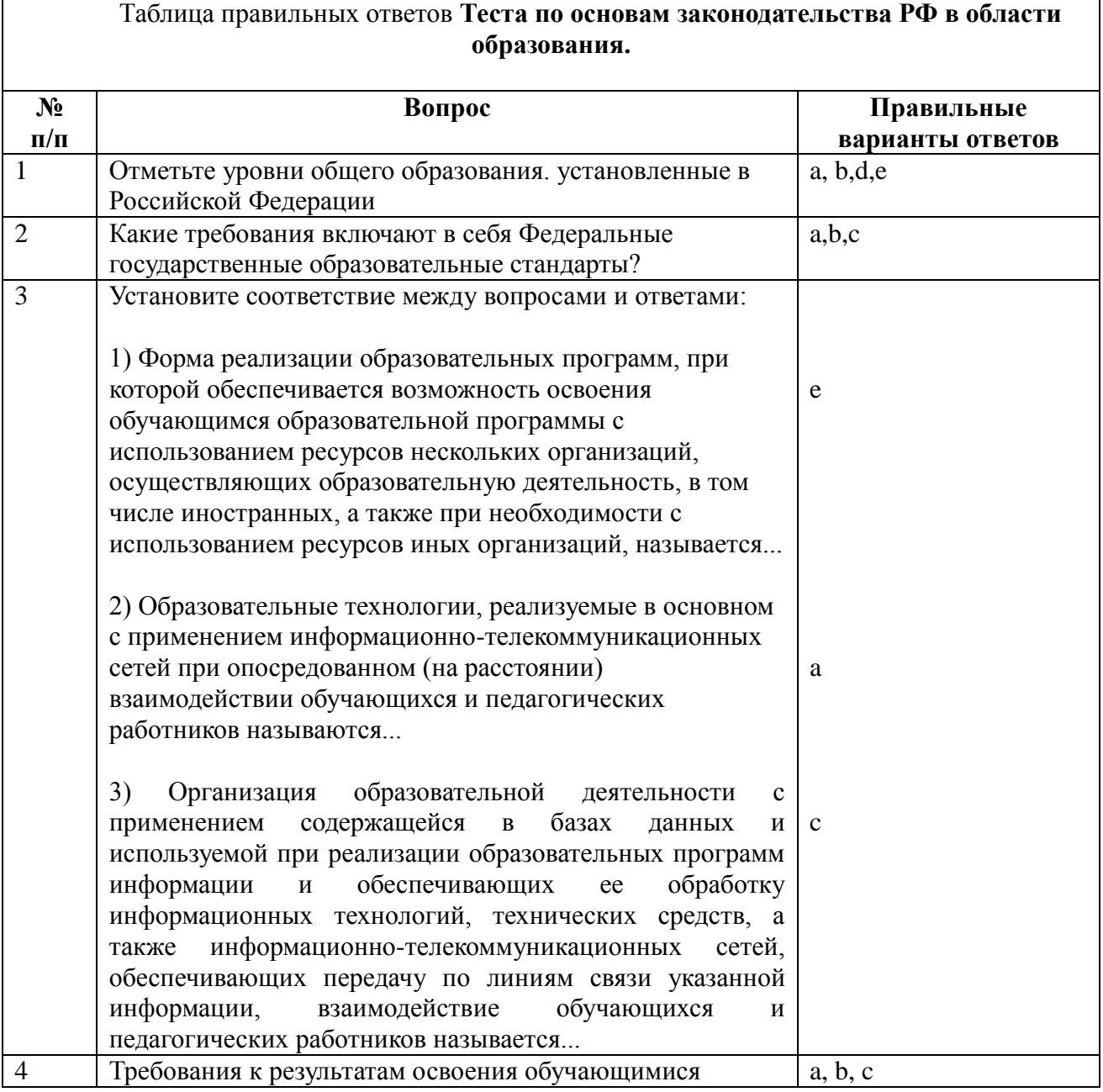

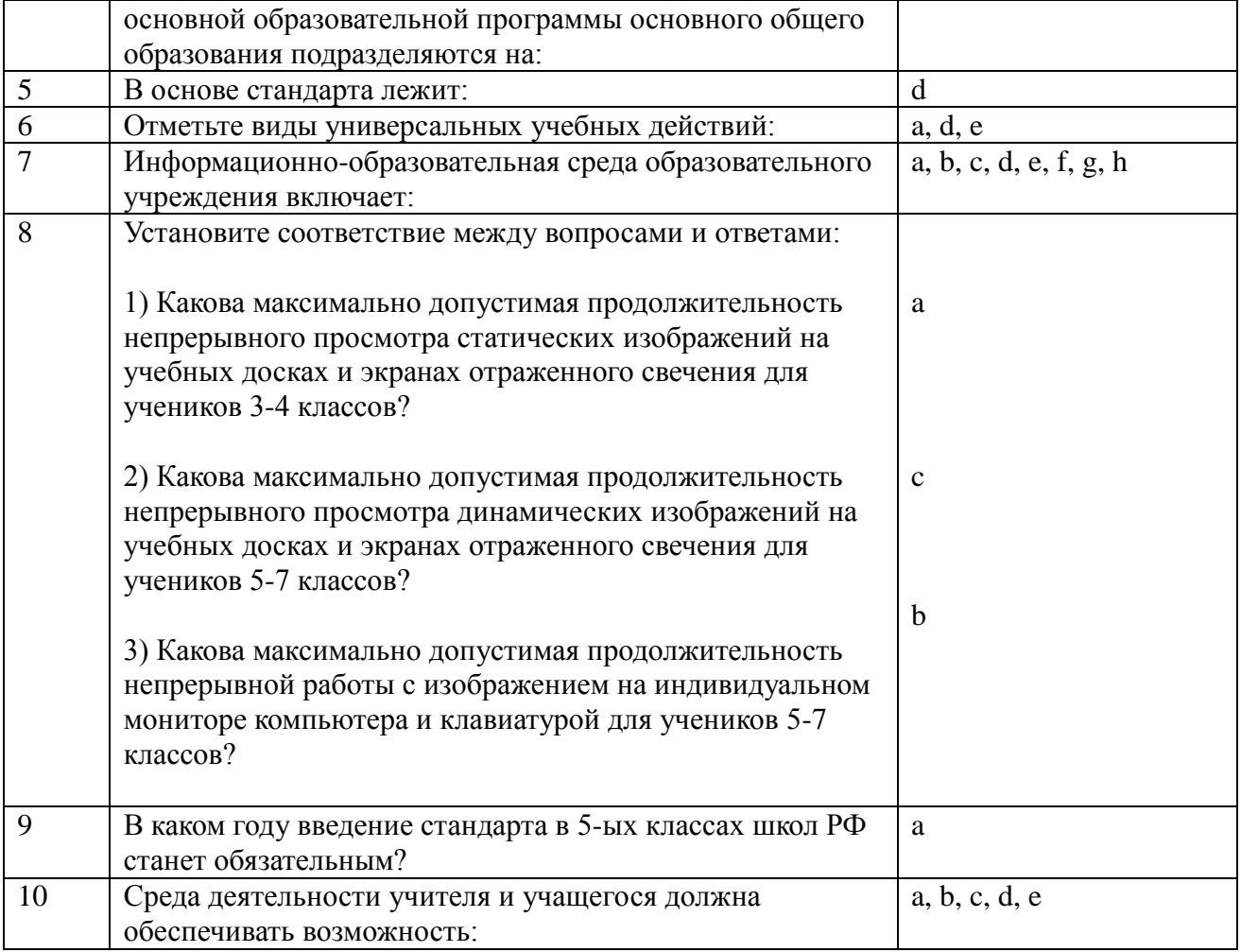

Знания и умения, проверяемые при помощи проверки выполненных практических заданий профильной части курса. Практические задания, выполняемые в процессе изучения модуля, направлены на формирование умения использовать в своей работе отдельные облачные сервисы.

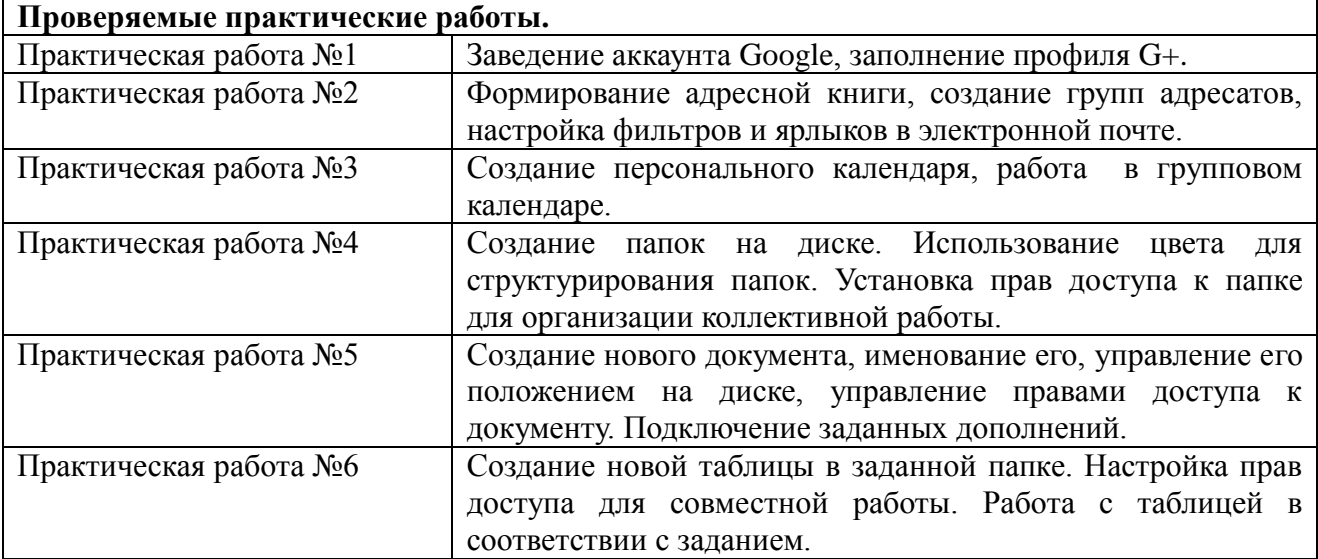

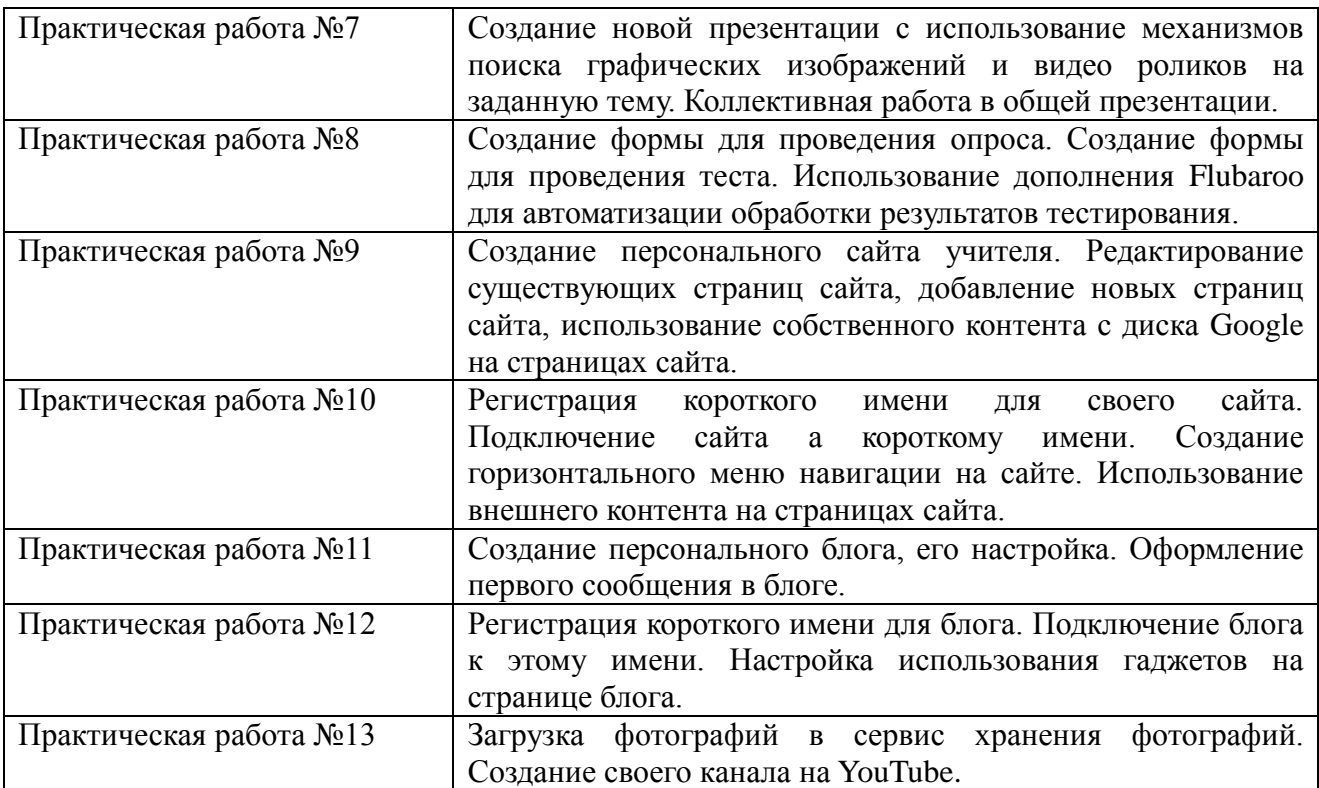

**Критерии оценивания**: выполнено/не выполнено.

#### **3.2. Итоговая аттестация.**

Обучающийся считается сдавшим зачет (аттестованным), если получил положительные оценки и(или) отзывы не менее чем на 70% практических заданий, выполненных в процессе обучения по профильной части и правильно ответил не менее чем на 80 % вопросов теста базовой части по основам законодательства РФ в области образования. На итоговом зачете предъявляется выстроенная в процессе обучения персональная образовательная среда. Персональная образовательная среда формируется на основе изученных в процессе курса облачных сервисах и представляет собой совокупность инструментов:

 для организации коммуникации субъектов образовательного процесса (наличие развитой адресной книги, сформированные группы пользователей в адресной книге);

 для формирования личного плана работы в виде персонального календаря;

использование групповых календарей;

 наличие навыков использования профессионального сообщества в социальной сети G+;

 использование диска Google и его инструментов для организации пространства групповой работы;

использование блога как образовательного инструмента;

 использование сайта Google как инструмента агрегирования и визуализации данных.

В процессе демонстрации персональной информационной среды должно быть продемонстрировано использование указанных выше инструментов.

# **Раздел 4. «Организационно-педагогические условия реализации программы»**

**4.1. Учебно-методическое обеспечение и информационное обеспечение программы**

#### **Основная литература:**

1. Абросимова М.Г. Использование информационных и коммуникационных технологий в организации самостоятельной работы учащихся // Стандарты и мониторинг в образовании. -2004. №3.-С. 55-59.

2. Асмолов А.Г., Семёнов А.Л., Уваров А.Ю. Российская школа и новые информационные технологии: взгляд в следующее десятилетие. – М.: НекстПринт, 2010, - 84с.

3. Дистанционные образовательные технологии. Проектирование и реализация учебных курсов, Лебедева М.Б., Агапонов С.В., Горюнова М.А., Костиков А.Н., Костикова Н.А., Никитина Л.Н., Соколова И.И., Степаненко Е.Б., Фрадкин В.Е., Шилова О.Н., С-Петербург, «БХВ-Петербург», 2010 г.- 336 с.

4. Борис Ярмахов, Людмила Рождественская. Google APPS для образования - Из-во ПИТЕР, 2015, - 224с.

5. Булин-Соколова Е. И., Семенов А. Л., Уваров А. Ю. Школа информатизации: путь к обновлению образования // Информатика и образование. 2009. № 11.

6. Ярмахов Б.Б. «1 ученик : 1 компьютер» — образовательная модель мобильного обучения в школе, Москва, 2012 год

#### **Дополнительная литература:**

1. Конституция Российской Федерации. – КонсультантПлюс, [Электронный ресурс]. - URL: [http://base.consultant.ru/cons/cgi/online.cgi?req=doc;base=LAW;n=2875.](http://base.consultant.ru/cons/cgi/online.cgi?req=doc;base=LAW;n=2875)

2. Федеральный закон от 29.12.2012 N 273-ФЗ "Об образовании в Российской Федерации". - Российское образование, Федеральный портал: <http://www.edu.ru/abitur/act.34/index.php>

3. Федеральный государственный образовательный стандарт высшего профессионального образования по направлению подготовки 050100 Педагогическое образование (квалификация (степень) «бакалавр»), приложение к Приказу Минобрнауки РФ № 46 от 17.01.11, [Электронный ресурс]. - URL: [http://www.edu.ru/db-mon/mo/Data/d\\_11/prm46-1.pdf \(дата обращения 15.08.2015\)](http://www.edu.ru/db-mon/mo/Data/d_11/prm46-1.pdf%20(дата%20обращения%2015.08.2015))

4. Профессиональный стандарт «Педагог (педагогическая деятельность в дошкольном, начальном общем, основном общем, среднем общем образовании) (воспитатель, учитель)», приложение к приказу Минтруда РФ № 544н от 18.10.2013г., **[Электронный** ресурс]. - URL: [http://www.consultant.ru/document/cons\\_doc\\_LAW\\_155553/сса в системе](http://www.consultant.ru/document/cons_doc_LAW_155553/сса%20в%20системе%20Департамента%20образования%20города%20Москвы.%20Москва,%202008)  [Департамента образования города Москвы. Москва, 2008](http://www.consultant.ru/document/cons_doc_LAW_155553/сса%20в%20системе%20Департамента%20образования%20города%20Москвы.%20Москва,%202008) (дата обращения 15.08.2015)

#### **Интернет ресурсы:**

1. Киселева М.П., Самарина А.Е. «Использование блогов в учебном процессе» <http://www.gosbook.ru/node/32613> (дата обращения 15.08.2015).

2. Керн Келли «Цифровые портфолио учащихся в среде Google Apps» (перевод Бориса Ярмахова) <http://edublogru.blogspot.ru/2013/01/google-apps.html> (дата обращения 15.08.2015).

3. Рождественская Л. «Такие разные блоги» <http://ljudmillar.blogspot.com/2008/04/blog-post.html> (дата обращения 15.08.2015).

4. Интернет-энциклопедия «Википедия» − <http://ru.wikipedia.org/wiki/%D0%91%D0%BB%D0%BE%D0%B3> (дата обращения 15.08.2015).

5. М.А Смирнова «Образовательные блоги»- <http://nachalka.com/blogs> (дата обращения 15.08.2015).

6. М.А. Смирнова «ИКТ в начальной школе: Классный блог – единое информационное пространство для учеников, учителя, родителей» [http://nachalka.com/ikt\\_9](http://nachalka.com/ikt_9) (дата обращения 15.08.2015).

7. Рождественская Л. GAPPS -новые возможности для школ. Опыт Таллинской Кесклиннаской русской гимназии [https://docs.google.com/presentation/d/1TopYL7uvi\\_kD6wVr2r4RdfUcZL7kUDxaT](https://docs.google.com/presentation/d/1TopYL7uvi_kD6wVr2r4RdfUcZL7kUDxaTMHUbvgZuHo/pub?start=false&loop=false&delayms=3000#slide=id.gdf967431_4_11) [MHUbvgZuHo/pub?start=false&loop=false&delayms=3000#slide=id.gdf967431\\_4\\_1](https://docs.google.com/presentation/d/1TopYL7uvi_kD6wVr2r4RdfUcZL7kUDxaTMHUbvgZuHo/pub?start=false&loop=false&delayms=3000#slide=id.gdf967431_4_11) [1](https://docs.google.com/presentation/d/1TopYL7uvi_kD6wVr2r4RdfUcZL7kUDxaTMHUbvgZuHo/pub?start=false&loop=false&delayms=3000#slide=id.gdf967431_4_11) (дата обращения 15.08.2015).

#### **4.2. Материально-технические условия реализации программы**

1. Компьютерный класс, включающий АРМ (автоматизированное рабочее место) учителя и АРМ обучающихся для каждого.

2. Мультимедийный проектор и экран или интерактивная доска.

3. Пакет прикладных обучающих программ: браузер Chrome.

4. Видео- и аудиовизуальные средства обучения:

5. Видеолекции, видеоконспекты занятий, видеоинструкции по выполнению заданий, размещенные в информационной среде <http://mioo.seminfo.ru/> [\(http://mioo.seminfo.ru/course/view.php?id=3092\).](http://mioo.seminfo.ru/course/view.php?id=3092)

ИКТ-поддержка курса осуществляется преподавателем на портале URL: [www.mioo.seminfo.ru](http://www.mioo.seminfo.ru/) ГАОУ ВПО МИОО в пространстве кафедры информационных технологий образования: URL: http://mioo.seminfo.ru/course/view.php?id=3092